# NAG Library Routine Document

## C06GCF

<span id="page-0-0"></span>Note: before using this routine, please read the Users' Note for your implementation to check the interpretation of bold italicised terms and other implementation-dependent details.

## 1 Purpose

C06GCF forms the complex conjugate of a sequence of  $n$  data values.

## 2 Specification

```
SUBROUTINE C06GCF (Y, N, IFAIL)
INTEGER N, IFAIL
REAL (KIND=nag_wp) Y(N)
```
## 3 Description

This is a utility routine for use in conjunction with C06ECF or C06FCF to calculate inverse discrete Fourier transforms (see the C06 Chapter Introduction).

#### 4 References

None.

#### 5 Parameters

1:  $Y(N)$  – REAL (KIND=nag\_wp) array Input/Output Input/Output

On entry: if Y is declared with bounds  $(0: N-1)$  in the subroutine from which C06GCF is called, then Y(j) must contain the imaginary part of the jth data value, for  $0 \le j \le n - 1$ .

On exit: these values are negated.

2:  $N - INTEGR$  Input

On entry: n, the number of data values.

Constraint:  $N > 1$ .

#### 3: IFAIL – INTEGER *Input/Output*

On entry: IFAIL must be set to  $0, -1$  or 1. If you are unfamiliar with this parameter you should refer to Section 3.3 in the Essential Introduction for details.

For environments where it might be inappropriate to halt program execution when an error is detected, the value  $-1$  or 1 is recommended. If the output of error messages is undesirable, then the value 1 is recommended. Otherwise, if you are not familiar with this parameter, the recommended value is 0. When the value  $-1$  or 1 is used it is essential to test the value of IFAIL on exit.

On exit: IFAIL  $= 0$  $= 0$  unless the routine detects an error or a warning has been flagged (see [Section 6](#page-1-0)).

## <span id="page-1-0"></span>6 Error Indicators and Warnings

If on entry [IFAIL](#page-0-0)  $= 0$  or  $-1$ , explanatory error messages are output on the current error message unit (as defined by X04AAF).

Errors or warnings detected by the routine:

```
IFAIL = 1
```
On entry,  $N < 1$ .

 $IFAIL = -99$  $IFAIL = -99$ 

An unexpected error has been triggered by this routine. Please contact NAG.

See Section 3.8 in the Essential Introduction for further information.

 $IFAIL = -399$  $IFAIL = -399$ 

Your licence key may have expired or may not have been installed correctly.

See Section 3.7 in the Essential Introduction for further information.

#### $IFAIL = -999$  $IFAIL = -999$

Dynamic memory allocation failed.

See Section 3.6 in the Essential Introduction for further information.

#### 7 Accuracy

Exact.

## 8 Parallelism and Performance

Not applicable.

## 9 Further Comments

The time taken by C06GCF is negligible.

## 10 Example

This example reads in a sequence of complex data values and prints their inverse discrete Fourier transform as computed by calling C06GCF, followed by C06ECF and C06GCF again.

## 10.1 Program Text

```
Program c06gcfe
```

```
! C06GCF Example Program Text
! Mark 25 Release. NAG Copyright 2014.
! .. Use Statements ..
    Use nag_library, Only: c06ecf, c06gcf, nag_wp
! .. Implicit None Statement ..
    Implicit None
! .. Parameters ..
    Integer, Parameter :: nin = 5, nout = 6
! .. Local Scalars ..
     Integer :: ieof, ifail, j, n
! .. Local Arrays ..
    Real (Kind=nag_wp), Allocatable :: x(:), y(:)! .. Executable Statements ..
```

```
Write (nout,*) 'C06GCF Example Program Results'
! Skip heading in data file
     Read (nin,*)
loop: Do
       Read (nin,*,Iostat=ieof) n
       If (ieof<0) Exit loop
       Allocate (x(0:n-1),y(0:n-1))
       Read (nin, *)(x(j), y(j), j=0, n-1)! ifail: behaviour on error exit
              =0 for hard exit, =1 for quiet-soft, =-1 for noisy-soft
       ifail = 0Call c06gcf(y,n,ifail)
       Call c06ecf(x,y,n,ifail)
       Call c06gcf(y,n,ifail)Write (nout,*)
       Write (nout,*) 'Components of inverse discrete Fourier transform'
        Write (nout,*)
        Write (nout,*) ' Real Imag'
       Write (nout,*)
       Write (nout, 99999)(j, x(j), y(j), j=0, n-1)Deallocate (x,y)
     End Do loop
99999 Format (1X,I6,2F10.5)
   End Program c06gcfe
```

```
10.2 Program Data
```
C06GCF Example Program Data : n

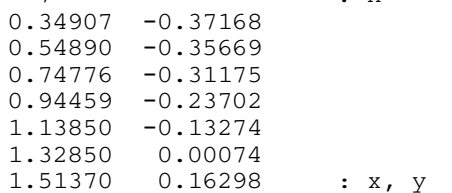

#### 10.3 Program Results

C06GCF Example Program Results

Components of inverse discrete Fourier transform

Real Imag 0 2.48361 -0.47100 1 0.01983 -0.56496  $2 -0.14825 -0.30840$ <br>3  $-0.22506 -0.17477$ -0.17477<br>-0.05865  $4 -0.28767$ 5 -0.36711 0.09756 6 -0.55180 0.49684